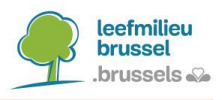

# **OPNAME VAN EEN COLLECTIEF VERWARMINGSSYSTEEM MET "BOOSTERWARMTEPOMPEN"**

*Voorstel voor een alternatieve berekeningsmethode voor een collectief verwarmingssysteem met individuele [water/water] warmtepompen die worden gebruikt om sanitair warm water te bereiden (en eventueel voor verwarming) en waarvan de warmtebron de primaire waterlus is; dit systeem wordt vaak een 'boosterwarmtepomp' genoemd.*

# <span id="page-0-0"></span>**CONTEXT**

Een boosterwarmtepomp (hierna BWP) is een water/water-warmtepomp die sanitair warm water bereidt (en eventueel het water in het verwarmingscircuit verwarmt) door energie te onttrekken aan een verwarmingswaterkring (of een lus met lagere temperatuur), die zelf stroomopwaarts wordt gevoed door een gecentraliseerde generator. Deze individuele warmtepompen worden bijvoorbeeld geïnstalleerd in flatgebouwen die worden voorzien van centrale verwarming door een warmtepomp of een gasketel. Het grootste voordeel van dit type installatie is de vermindering van de energiedistributieverliezen.

Omdat een gemeenschappelijke circulatieleiding wordt gebruikt voor zowel verwarming als bereiding van sanitair warm water, wordt dit systeem beschouwd als een combilusdistributiesysteem. Terwijl in de huidige EPB-software rekening wordt gehouden met traditionele combilussystemen (centrale verwarmingscentrale + ringleiding + afleversets), is het boosterwarmtepompsysteem een ander type combilussysteem (centrale verwarmingscentrale + ringleiding + postgeneratoren) dat niet in de EPB kan worden gecodeerd.

Daarom **moet een [gelijkwaardigheidsaanvraag](https://www.ejustice.just.fgov.be/eli/besluit/2009/03/05/2009031243/justel) worden ingediend** voor een EPB-eenheid waarbij een innovatief bouwconcept of een innovatieve bouwtechnologie wordt gebruikt. Deze infofiche stelt een coderingsmethode voor die kan worden gebruikt om deze aanvraag in te dienen bij Leefmilieu Brussel.

De hieronder beschreven coderingsmethode kan worden gebruikt om een gelijkwaardigheidsaanvraag in te dienen**, mits aan de volgende voorwaarden wordt voldaan**:

- De huidige regelgeving voorziet nog niet in een specifieke codering voor dit systeem.
- De BWP-units moeten voldoen aan de EcoDesign-voorschriften.

De coderingsmethode omvat een aantal stappen, waarvan sommige worden uitgevoerd met behulp van een externe spreadsheet, zoals hieronder beschreven.

De methode verschilt afhankelijk van het feit of de boosterwarmtepomp units alleen worden gebruikt om sanitair warm water te produceren, of dat ze ook worden gebruikt om verwarmingswater op een hogere temperatuur te produceren.

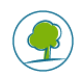

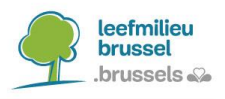

# <span id="page-1-0"></span>1. BOOSTERWARMTEPOMP ALLEEN VOOR SANITAIR WARM WATER

De toe te passen methode is als volgt :

- 1. Codering van een 'apparaat', in de 'technische installaties' van de energieboom, van het type gecentraliseerde generator (warmtepomp of gasketel), en codering van alle afgiftesystemen met vereenvoudigde berekening. Voor de verwarmingsmodus, conventionele codering van de energie-efficiëntie van de gecentraliseerde generator. De opwekkingrendement van de generator, berekend door de software, wordt dan gebruikt in de Excel-spreadsheet om 'gecombineerde' energie-efficiëntie te berekenen voor de productie van sanitair warm water, rekening houdend met de efficiëntie van de gecentraliseerde generator in combinatie met die van de BWP-unit. Om dit opwekkingrendement correct te kunnen berekenen, moeten de ontwerpvertrek- en retourtemperaturen van de afgiftesystemen correct zijn gecodeerd (§ [3\)](#page-2-0) ;
- 2. Codering van een combilus-distributiesysteem met de circulatieleiding op de primaire lus en secundaire distributiecircuits voor de betrokken EPB-eenheden;
- 3. Voor de productie van sanitair warm water, berekening van een 'gecombineerde' energieefficiëntie, rekening houdend met de efficiëntie van de gecentraliseerde generator in combinatie met die van de BWP-unit (§ [4\)](#page-4-0);
- 4. Toepassing van een reductiefactor op de lengtes van de leidingen van de primaire lus om rekening te houden met de lagere temperatuur van deze lus vergeleken met de standaardtemperatuur van 60°C die in de software wordt gebruikt voor een combiluskring (§ [6\)](#page-10-0);
- 5. Codering van een innovatief concept en aanleveren van ondersteunende documenten (§ [7\)](#page-12-0);
- 6. Een gelijkwaardigheidsaanvraag moet op voorhand worden ingediend (§ [0\)](#page-13-0).

# <span id="page-1-1"></span>2. BOOSTERWARTEPOMP VOOR VERWARMING EN SANITAIR WARM WATER

De toe te passen methode is als volgt :

- 1. Codering van een 'apparaat', in de 'technische installaties' van de energieboom, van het type gecentraliseerde generator (warmtepomp of gasketel), en codering van alle afgiftesystemen met vereenvoudigde berekening. Voor de verwarmingsmodus, conventionele codering van de energie-efficiëntie van de gecentraliseerde generator. De opwekkingrendement van de generator, berekend door de software, wordt dan gebruikt in de Excel-spreadsheet om 'gecombineerde' energie-efficiëntie te berekenen voor de productie van sanitair warm water, rekening houdend met de efficiëntie van de gecentraliseerde generator in combinatie met die van de BWP-unit. Om dit opwekkingrendement correct te kunnen berekenen, moeten de ontwerpvertrek- en retourtemperaturen van de afgiftesystemen correct zijn gecodeerd (§ [3\)](#page-2-0);
- 2. Codering van een combilus-distributiesysteem met de circulatieleiding op de primaire lus en secundaire distributiecircuits voor de betrokken EPB-eenheden;
- 3. Voor de productie van sanitair warm water, berekening van een 'gecombineerde' energieefficiëntie, rekening houdend met de efficiëntie van de gecentraliseerde generator in combinatie met die van de BWP-unit (§ [4\)](#page-4-0);
- 4. **Daarna**, berekening van een 'gecombineerde' energie-efficiëntie voor de verwarwingsmodus, rekening houdend met de efficiëntie van de gecentraliseerde generator in combinatie met die van de BWP-unit (§ [5\)](#page-7-0) ;
- 5. Toepassing van een reductiefactor op de lengtes van de leidingen van de primaire lus om rekening te houden met de lagere temperatuur van deze lus vergeleken met de standaardtemperatuur van 60°C die in de software wordt gebruikt voor een combiluskring (§ [6\)](#page-10-0);
- 6. Codering van een innovatief concept en aanleveren van ondersteunende documenten (§ [7\)](#page-12-0);
- 7. Een gelijkwaardigheidsaanvraag moet op voorhand worden ingediend (§ [0\)](#page-13-0).

Als er wijzigingen in het EPB-berekeningsbestand worden aangebracht die van invloed zijn op deze resultaten nadat het gelijkwaardigheidaanvraag is verzonden, moet de hele procedure opnieuw worden doorlopen.

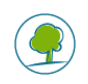

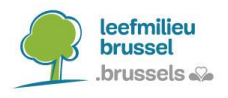

# <span id="page-2-0"></span>3. CODERING VAN GECENTRALISEERDE THERMISCHE GENERATOREN EN PRODUCTIERENDEMENT BEREKEND DOOR DE SOFTWARE

Hieronder geven we een voorbeeld van codering voor twee verschillende types gecentraliseerde generatoren: een lucht/water-warmtepomp en een gasketel, elk geassocieerd met een typisch voorbeeld van een boosterwarmtepomp. De methode is op vergelijkbare wijze van toepassing op andere gecentraliseerde generatoren zoals geothermische warmtepompen of biomassaketels, maar niet in het geval van externe warmtelevering. In dat laatste geval moet een voorstel worden gedaan op basis van een soortgelijke aanpak.

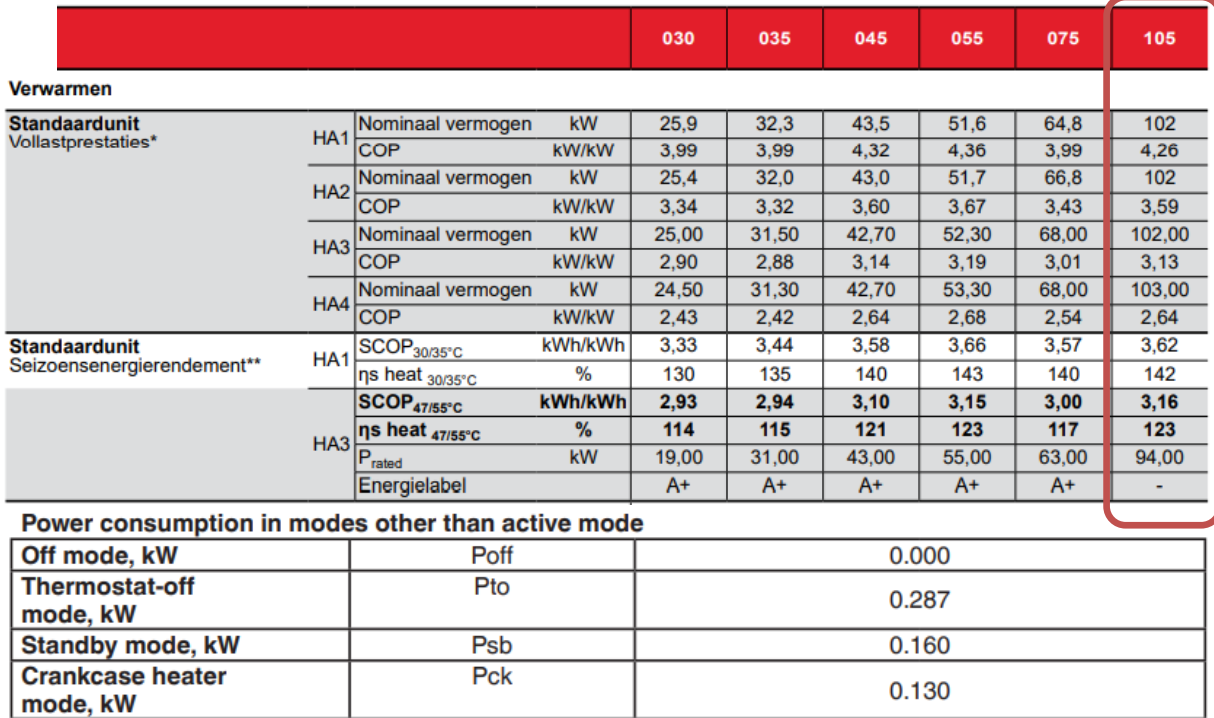

De lucht/water-warmtepomp heeft bijvoorbeeld de volgende kenmerken :

<span id="page-2-1"></span>*Figuur 1 : Gegevensblad voor de lucht/water-warmtepomp (voorbeeld)*

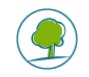

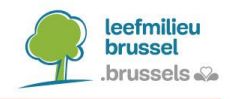

De gasketel heeft bijvoorbeeld de volgende kenmerken :

| <b>Merk</b>                                     | Viessmann           |      |      |                          |      |      |      |      |      |
|-------------------------------------------------|---------------------|------|------|--------------------------|------|------|------|------|------|
| Product ID*                                     | Vitocrossal 100 CI1 | 75   | 80   | 120                      | 160  | 200  | 240  | 280  | 320  |
|                                                 |                     |      |      |                          |      |      |      |      |      |
|                                                 |                     |      |      |                          |      |      |      |      |      |
|                                                 |                     |      |      | <b>Verwarming</b>        |      |      |      |      |      |
| Soort toestel                                   |                     |      |      | Condenserende waterketel |      |      |      |      |      |
| Energiedrager                                   |                     |      |      | Aardgas                  |      |      |      |      |      |
| Toestel is voor 26/09/2015 op de markt gebracht |                     |      |      | Neen                     |      |      |      |      |      |
| Ketel van het type B1                           |                     |      |      | <b>Neen</b>              |      |      |      |      |      |
| Vermogen (nominaal of thermisch) (kW)           |                     | 69   | 74   | 110                      | 146  | 183  | 220  | 258  | 291  |
| Waarde bij ontstentenis voor het rendement      |                     |      |      | <b>Neen</b>              |      |      |      |      |      |
| De ketel wordt op temperatuur gehouden          |                     |      |      | Neen                     |      |      |      |      |      |
| Testrendement bij 30% deellast (%) (PCS)        |                     | 97.3 | 97.3 | 97.7                     | 97,3 | 97.4 | 97.4 | 97.4 | 97,5 |
| Ketelinlaattemperatuur bij 30% deellast (°C)    |                     |      |      | 30                       |      |      |      |      |      |

*Figuur 2 : Gegevensblad voor de gasketel (voorbeeld)*

<span id="page-3-0"></span>De BWP-unit wordt geacht een standaard energie-efficiëntie ηwh van 120% te hebben. Wanneer de thermische generator in de software wordt gecodeerd, wordt het tabblad 'verwarming' op de conventionele manier gecodeerd, op basis van de ecodesign-fiche voor gecentraliseerde generatoren. Voor BWP die ook voor verwarming worden gebruikt, moet het rendement later worden aangepast (zie § [5\)](#page-7-0).

In ons voorbeeld van de lucht/water-warmtepomp, de preferente generator, is de codering als volgt:

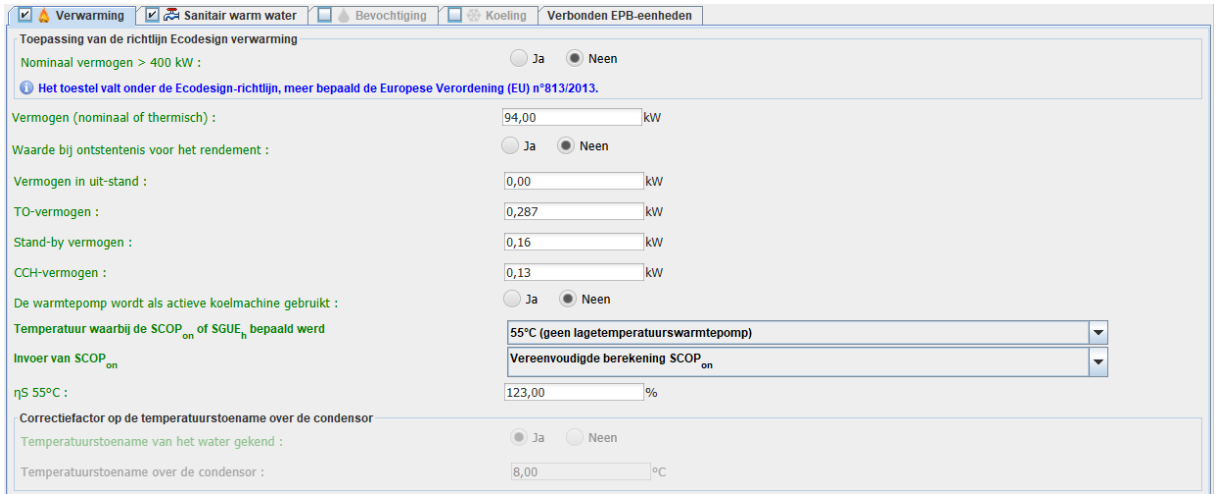

De codering voor de ketel, de niet-preferente generator, is als volgt:

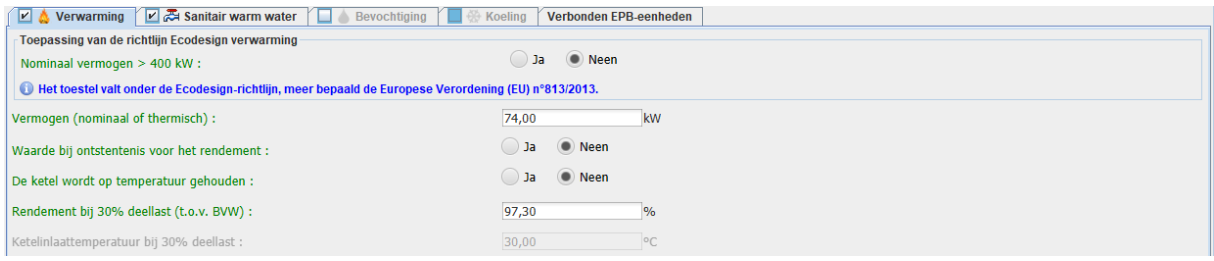

Alle afgiftesystemen moeten dan worden gecodeerd. De gebruiker kan de gedetailleerde berekening **niet gebruiken** voor de afgifterendement. De ontwerp vertrek- en retourtemperaturen moeten overeenkomen met de vertrek- en retourtemperaturen van de

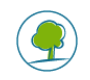

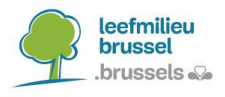

circulatielus. De reden hiervoor is dat deze temperaturen een invloed hebben op het opwekkingsrendement van de gecentraliseerde generator.

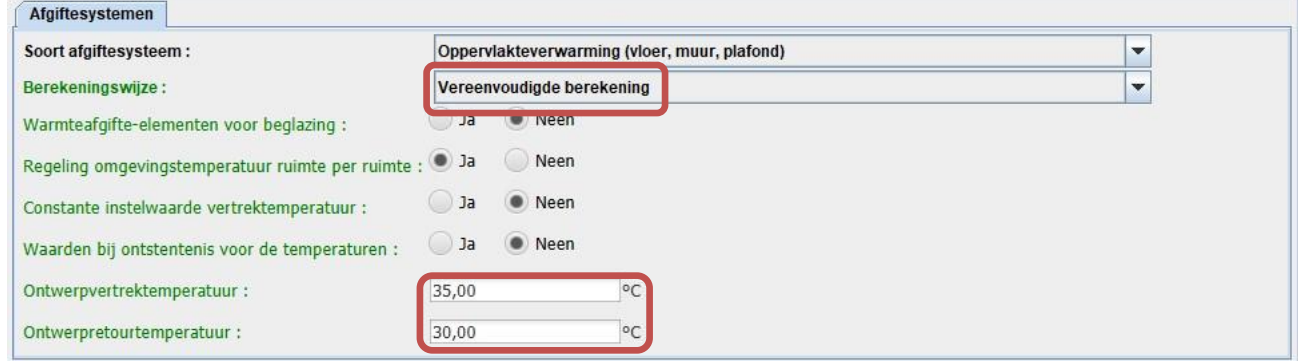

*Figuur 3 : Codering van de afgiftesystemen*

<span id="page-4-2"></span>Na het uitvoeren van de EPB-berekeningen via de software worden de opwekkingsrendementen ηgen,heat van de gecodeerde generator(en) gevonden op het tabblad resultaten in het gedeelte "verwarming" van elke eenheid. Deze waarde wordt gebruikt om een gecombineerd rendement voor sanitair warm water te berekenen, vandaar het belang van identieke temperaturen voor alle afgiftesystemen.

Dit geeft de volgende rendementen ηgen,heat:

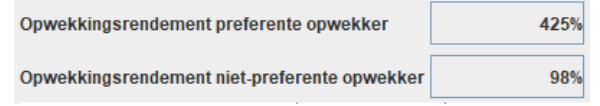

*Figuur 4 : Opwekkingsrendementen, berekend met EPB-software*

# <span id="page-4-1"></span><span id="page-4-0"></span>4. BEREKENING EN CODERING VAN DE ENERGIE-EFFICIËNTIE  $\eta_{wh}$  van de COMBINATIE GECENTRALISEERDE GENERATOR + BWP

Met betrekking tot het rendement van de productie van sanitair warm water kan de spreadsheet *PACboosterWP.xlsx* worden gebruikt om op basis van de energie-efficiëntie van de twee generatoren een nieuwe 'gecombineerde' energie-efficiëntie te berekenen, rekening houdend met de volgende twee realiteiten:

- de standaardwaarde voor de energie-efficiëntie van de BWP wordt bepaald op basis van water van 10°C als koudebron (zie § [4.1](#page-6-0) voor een uitleg van de berekening).
- de koudebron van de BWP is niet gratis, maar komt overeen met de energie geproduceerd door de gecentraliseerde generator (zie § [4.2](#page-6-1) voor een uitleg van de berekening).

De gegevens die in de spreadsheet moeten worden gecodeerd, staan in de groene vakken. Het rendement van de 'centrale' generator is het generatorrendement (η<sub>gen,heat</sub>) zoals berekend in de software met behulp van de EcoDesign-gegevens (zie [Figuur 4\)](#page-4-1). De ontwerp vertrek- en retourtemperaturen van de primaire lus moeten ook worden ingevoerd, die overeenkomen met de vertrek- en retourtemperaturen gecodeerd voor alle afgiftesystemen (zie [Figuur 3\)](#page-4-2).

Het resultaat van de spreadsheet (gele kader) moet rechtstreeks in de EPB-software worden ingevoerd als ηwh-waarde in het tabblad 'sanitair warm water'.

In ons voorbeeld is de verwarmingswaterlus ontworpen om te werken op een 35/30-regime (vloerverwarming):

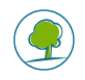

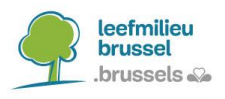

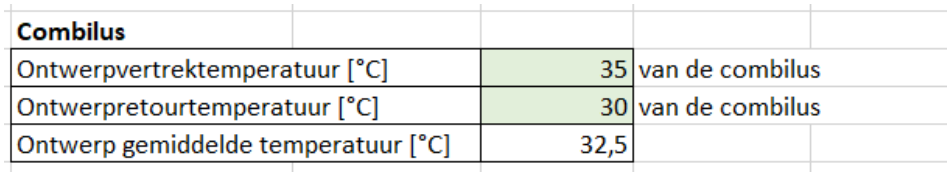

#### De combinatie lucht/water-warmtepomp + boosterwarmtepomp wordt als volgt gecodeerd:

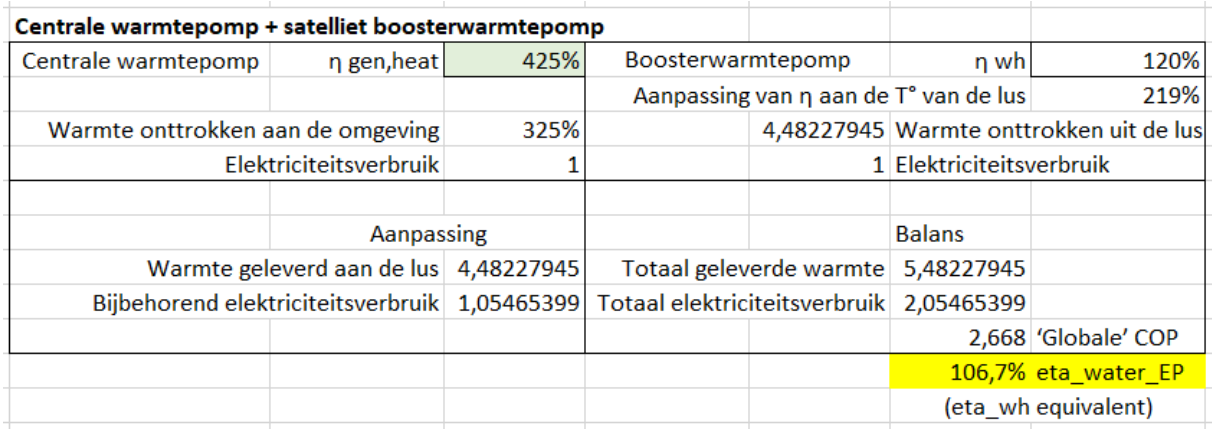

De energie-efficiëntie van 106,7% moet worden ingevoerd in de software, zoals te zien is in de schermafbeelding hieronder.

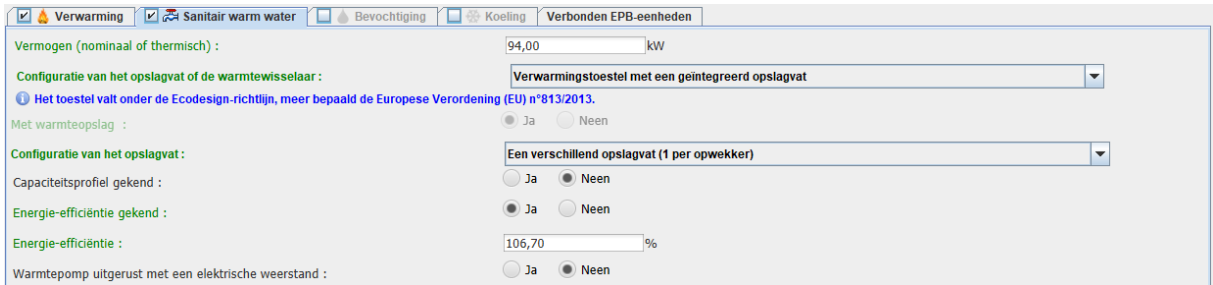

De combinatie condensatieketel + booster wordt als volgt gecodeerd:

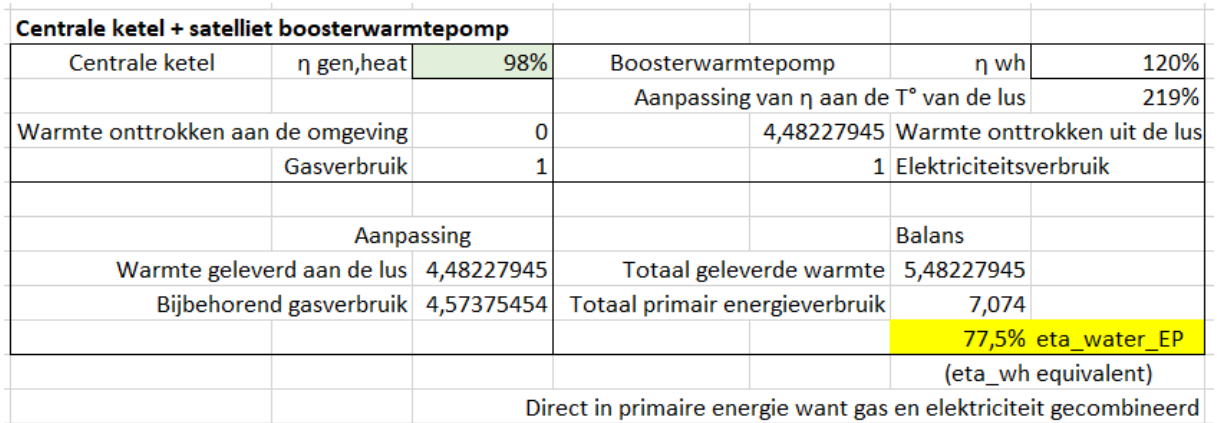

De energie-efficiëntie van 77,5% moet worden ingevoerd in de software, zoals weergegeven in de onderstaande schermafbeelding.

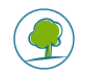

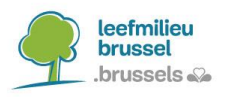

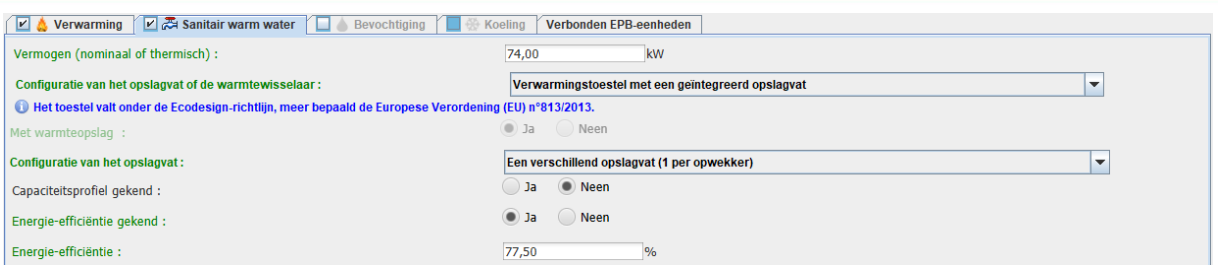

#### **Uitleg van de berekening op basis van energiebalansen:**

De berekening gebeurt in twee stappen. Eerst wordt de energie-efficiëntie van de boosterwarmtepomp (naar boven) herberekend om rekening te houden met het feit dat de koudebron water is op de temperatuur van de lus en niet op 10°C (ecodesign-meetvoorwaarde). Vervolgens wordt een energiebalans uitgevoerd om dit gewijzigde rendement (naar beneden) te herzien om rekening te houden met het feit dat de koudebron niet (gratis) uit de omgeving komt, maar wordt geproduceerd door de stroomopwaartse generator.

### <span id="page-6-0"></span>*4.1. REKENING HOUDEN MET DE TEMPERATUUR VAN DE KOUDEBRON*

Om rekening te houden met de werkelijke temperatuur van de koudebron, wordt de energieefficiëntie van de boosterwarmtepomp uit de ecodesign-fiche vermenigvuldigd met de verhouding van de theoretische rendementen die zouden worden verkregen als deze cycli door perfecte gassen zouden worden doorlopen. Het theoretische maximumrendement van een dergelijke cyclus, of Carnotrendement, wordt als volgt berekend, waarbij  $T_{\nu}$  en  $T_{\nu}$  de temperaturen van respectievelijk de koude- en warmtebronnen zijn:

$$
\eta = 1 - \frac{T_k}{T_w} = \frac{T_w - T_k}{T_w}
$$

Aangezien de voorwaarden voor de berekening van de energie-efficiëntie van de boosterwarmtepomp een koudebron van 10°C en een warmtebron van 55°C zijn, en de werkelijkheid een koudebron op lustemperatuur en een warmtebron van 60°C is, moet de volgende correctiefactor worden toegepast:

$$
f_{corr} = \frac{\eta_{10^{\circ}/55^{\circ}}}{\eta_{T_{lus}/60^{\circ}}}
$$

In het geval van een lusinlaattemperatuur van 35°C is de toe te passen correctiefactor dus 1,83. De energie-efficiëntie volgens ecodesign van 120% geeft met een koudebron van 35°C een energie-efficiëntie van 219%. Deze waarde wordt rechtstreeks in de Excel-spreadsheet berekend en gebruikt voor de rest van de berekening. Ze hoeft nergens in de software te worden ingevoerd.

#### <span id="page-6-1"></span>*4.2. REKENING HOUDEN MET DE GECENTRALISEERDE GENERATOR*

Laten we beginnen met de gegevens van het voorbeeld van de centrale lucht/waterwarmtepomp + boosterwarmtepomp. De centrale warmtepomp, stroomopwaarts, heeft een prestatiecoëfficiënt ηgen,heat van 4,25 en de warmtebron is de buitenlucht. De stroomafwaartse boosterwarmtepomp heeft een op basis van het vorige punt herberekende prestatiecoëfficiënt van 219%\*2,5 of 5,48, met als bron van warmte het verwarmingswater dat fungeert als warmtebron voor de centrale warmtepomp.

Als de boosterwarmtepomp alleen zou worden gebruikt met een bron uit de omgeving, zouden we kunnen schrijven:

 $COP = 5,48 = (1$  kWh elektriciteit + 4,48 kWh omgeving) / 1 kWh elektriciteit

In de situatie die we nu bespreken, komen deze 4,48 kWh echter niet uit de omgeving en zijn dus niet gratis. Ze worden geproduceerd door de centrale lucht/water-warmtepomp en hebben daarom een bijbehorende energiekost (d.w.z. elektriciteitsverbruik).

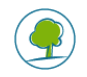

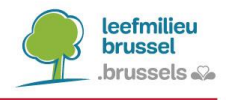

Voor de centrale lucht/water-warmtepomp is de balans als volgt: COP = 4,25 = (1 kWh elektriciteit + 3,25 kWh omgeving) / 1 kWh elektriciteit

Dus 4,48 kWh warmte die in de lus aan de boosterwarmtepomp wordt geleverd, kost 1,05 kWh  $(=4.48/4.25)$  elektriciteit, terwijl 3,43 kWh  $(=4.48-1.05)$  uit de omgeving komt.

Als we de warmte berekenen die wordt geleverd aan het SWW van de woning stroomafwaarts van de boosterwarmtepomp, vinden we:

(1 kWh elektriciteit + 4,48 kWh van de lus afkomstig van de centrale lucht/water-warmtepomp) / (1 kWh elektriciteit + elektriciteitskost van de 4,48 kWh)

 $=$  (1 kWh elektriciteit + 1,05 kWh elekt. + 3,43 kWh omgeving) / (1 kWh elekt. + 1,05 kWh elekt.) = 5,48 kWh geleverde warmte / 2,05 kWh verbruikte elektriciteit = **Totale gemiddelde COP van 2,668 voor het SWW-productiesysteem** (combinatie van de 2 warmtepompen).

Dit geeft een energie-efficiëntie (uitgedrukt in relatie tot de primaire energie) van 2,668/2,5 = 106,7%. Dit is inderdaad de waarde die we terugvinden in het berekeningsformulier en die we coderen in de EPB-software.

### <span id="page-7-0"></span>5. BEREKENING EN CODERING VAN DE RENDEMENT VAN DE COMBINATIE GECENTRALISEERDE GENERATOR + BWP VOOR VERWARMINGSMODUS

Wanneer BWP ook worden gebruikt om verwarmingswater te verwarmen, moet het rendement voor verwarming opnieuw worden berekend, op dezelfde manier als wat wordt gedaan voor sanitair warm water in § [4.](#page-4-0) Houd er rekening mee dat het gecombineerd rendement voor verwarming moet worden berekend en ingevoerd in het EPB-bestand na dat voor sanitair warm water **!** 

Deze berekening wordt uitgevoerd in het Excel-spreadsheet *PACboosterWP.xls*, sheet « Verwarming ».

In ons voorbeeld is de waterlus ontworpen om te werken op 35/30 tpm, maar het verwarmingscircuit is ontworpen om te werken op 50/40 tpm.

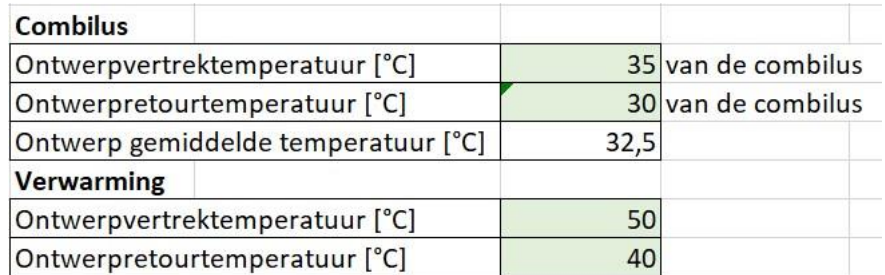

De rendementen die moeten worden ingevoerd voor centrale opwekkers in de spreadsheet zijn niet langer de rendementen die door de software worden berekend, zoals nodig is voor het berekenen van de gecombineerde efficiëntie voor de productie van sanitair warm water, maar de rendementen die rechtstreeks uit het gegevensblad worden gehaald [\(Figuur 1](#page-2-1) en [Figuur 2\)](#page-3-0).

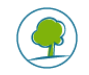

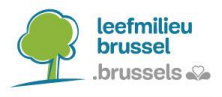

De combinatie lucht/water-warmtepomp + boosterwarmtepomp wordt als volgt gecodeerd:

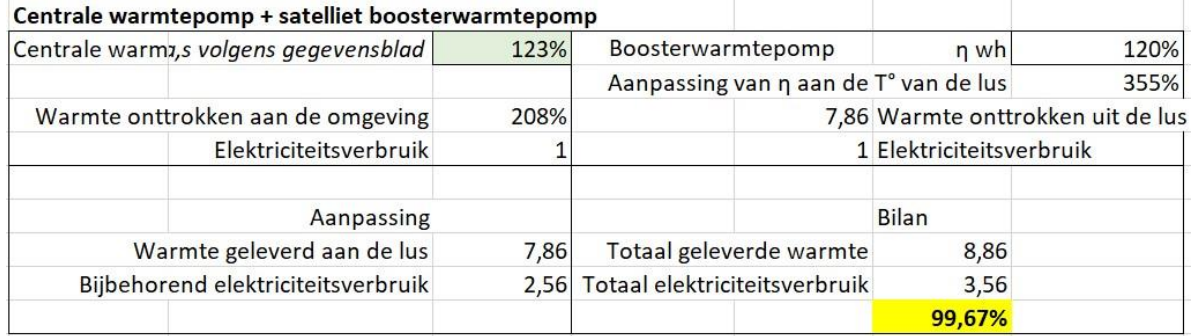

Het rendement van 99,67% moet worden ingevoerd in de software, zoals te zien is in de schermafbeelding hieronder.

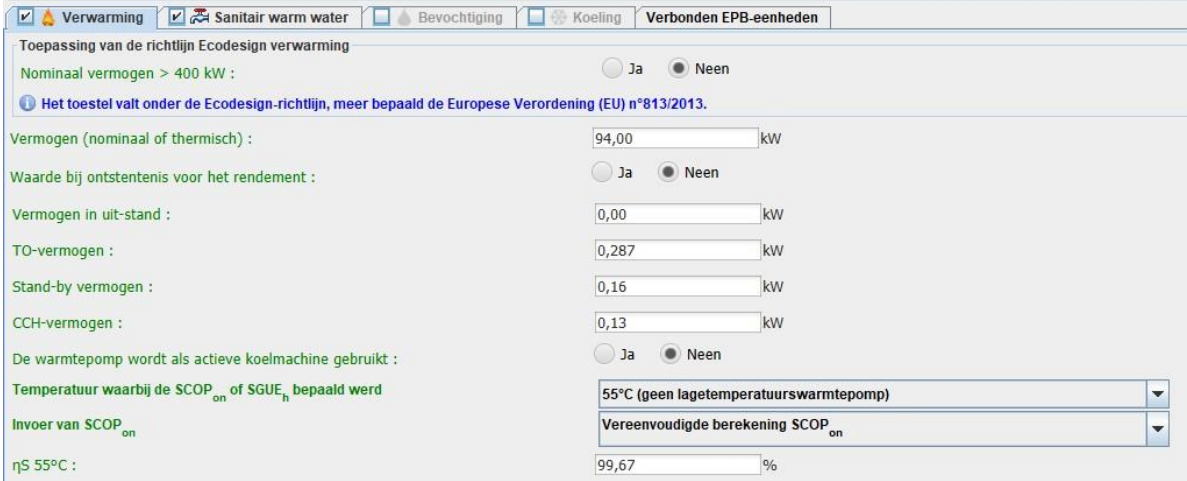

De combinatie condensatieketel + booster wordt als volgt gecodeerd:

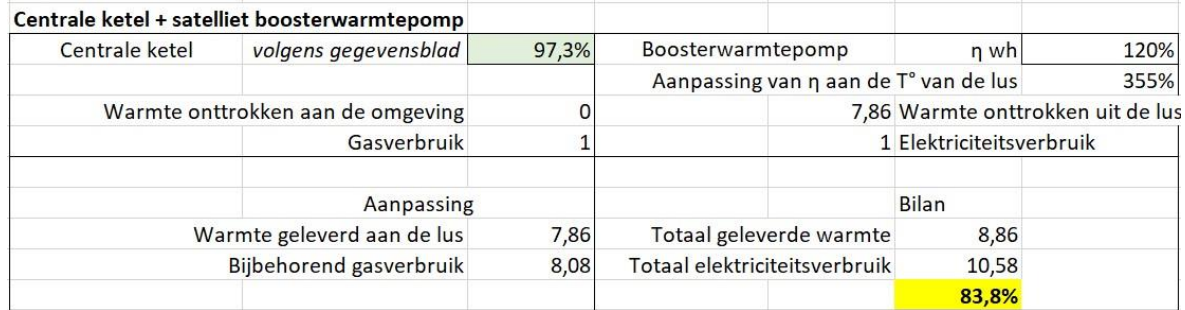

Het rendement van 83,8% moet worden ingevoerd in de software, zoals te zien is in de schermafbeelding hieronder.

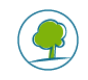

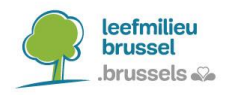

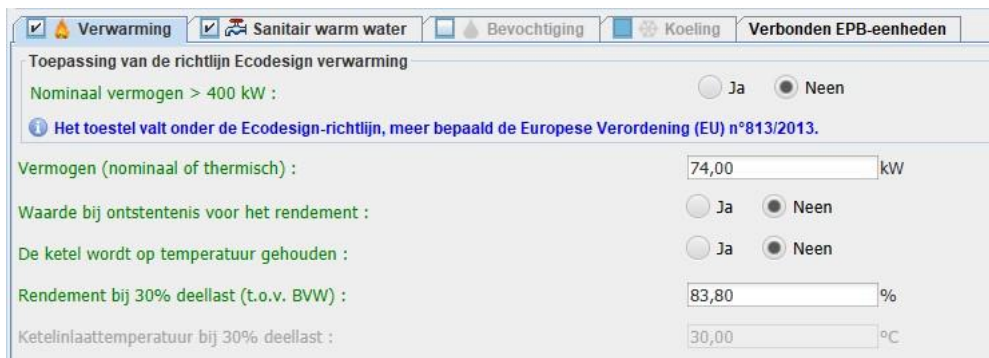

Dit geeft de volgende rendementen η <sub>αen,heat</sub>:

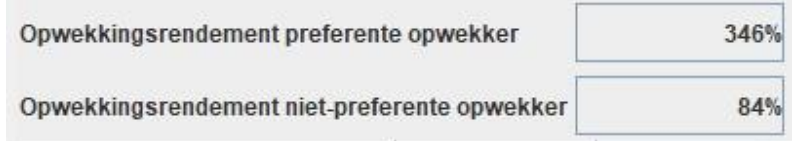

#### **Uitleg van de berekening op basis van energiebalansen:**

De berekening gebeurt in twee stappen. Eerst wordt de energie-efficiëntie van de boosterwarmtepomp (naar boven) herberekend om rekening te houden met het feit dat de koudebron water is op de temperatuur van de lus en niet op 10°C (ecodesign-meetvoorwaarde). Vervolgens wordt een energiebalans uitgevoerd om dit gewijzigde rendement (naar beneden) te herzien om rekening te houden met het feit dat de koudebron niet (gratis) uit de omgeving komt, maar wordt geproduceerd door de stroomopwaartse generator.

# <span id="page-9-0"></span>*5.1. REKENING HOUDEN MET DE TEMPERATUUR VAN DE KOUDEBRON*

De berekening is vergelijkbaar met die voor sanitair warm water in § [4.1,](#page-6-0) maar de temperaturen veranderen. Aangezien de voorwaarden voor de berekening van de energie-efficiëntie van de boosterwarmtepomp een koudebron van 10°C en een warmtebron van 55°C zijn, en de werkelijkheid een koudebron op lustemperatuur en een warmtebron het vertrektemperatuur van de afgiftesystemen is, moet de volgende correctiefactor worden toegepast:

$$
f_{corr} = \frac{\eta_{10^{\circ}/55^{\circ}}}{\eta_{T_{lus}/T_{heat, design}}}
$$

In het geval van een lusinlaattemperatuur van 35°C en een vertrektemperatuur van de afgiftesystemen van 50°C is de toe te passen correctiefactor dus 2,95. De energie-efficiëntie volgens ecodesign van 120% geeft met een koudebron van 35°C een energie-efficiëntie van 354%. Deze waarde wordt rechtstreeks in de Excel-spreadsheet berekend en gebruikt voor de rest van de berekening. Ze hoeft nergens in de software te worden ingevoerd.

# <span id="page-9-1"></span>*5.2. REKENING HOUDEN MET DE GECENTRALISEERDE GENERATOR*

De berekening is vergelijkbaar met die voor sanitair warm water in § [4.2.](#page-6-1) Laten we beginnen met de gegevens van het voorbeeld van de centrale lucht/water-warmtepomp + boosterwarmtepomp. De centrale warmtepomp, stroomopwaarts, heeft een rendement van 123%, en de warmtebron is de buitenlucht. De stroomafwaartse BWP heeft een op basis van het vorige punt herberekende prestatiecoëfficiënt van 354%\*2,5 of 8,86, met als bron van warmte het verwarmingswater dat fungeert als warmtebron voor de centrale warmtepomp.

Als de BWP alleen zou worden gebruikt met een bron uit de omgeving, zouden we kunnen schrijven:

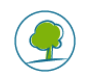

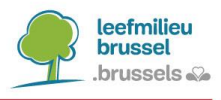

 $COP = 8.86 = (1$  kWh elektriciteit + 7,86 kWh omgeving) / 1 kWh elektriciteit

In de situatie die we nu bespreken, komen deze 7,86 kWh echter niet uit de omgeving en zijn dus niet gratis. Ze worden geproduceerd door de centrale lucht/water-warmtepomp en hebben daarom een bijbehorende energiekost (d.w.z. elektriciteitsverbruik).

Voor de centrale lucht/water-warmtepomp is de balans als volgt :

 $COP = 123\%$ <sup>\*</sup> $2.5 = 3.08 = (1 \text{ kWh}$  elektriciteit + 2.08 kWh omgeving) / 1 kWh elektriciteit

Dus 7,86 kWh warmte die in de lus aan de boosterwarmtepomp wordt geleverd, kost 2,56 kWh (=7,86/3,08) elektriciteit, terwijl 5,3 kWh (=7,86-2,56) uit de omgeving komt.

Als we de warmte berekenen die wordt geleverd aan het SWW van de woning stroomafwaarts van de boosterwarmtepomp, vinden we:

(1 kWh elektriciteit + 7,86 kWh van de lus afkomstig van de centrale lucht/water-warmtepomp) / (1 kWh elektriciteit + elektriciteitskost des kWh)

 $=$  (1 kWh elektriciteit + 2,56 kWh elektriciteit + 5,3 kWh omgeving) / (1 kWh elekt. + 2,56 kWh elekt.) = 8,86 kWh geleverde warmte / 3,56 kWh verbruikte elektriciteit = **Totale gemiddelde COP van 2,49 voor het SWW-productiesysteem** (combinatie van de 2 warmtepompen).

Dit geeft een energie-efficiëntie (uitgedrukt in relatie tot de primaire energie) van 2.49/2.5 = 99,67%. Dit is inderdaad de waarde die we terugvinden in het berekeningsformulier en die we coderen in de EPB-software.

# <span id="page-10-0"></span>6. EEN COMBILUS CODEREN MET GEREDUCEERDE LEIDINGLENGTEN

De distributie is gecodeerd als een combilus die het hele jaar door werkt, met warmtetransport door water en met lokale opslag. Alle primaire leidingen zijn gecodeerd.

Standaard is in de software de gemiddelde temperatuur van een circulatieleiding voor sanitair warm water en een combiluskring 60°C. Deze waarde is momenteel niet zichtbaar of bewerkbaar in de software.

Als de lustemperatuur echter lager is dan 60°C, worden de verliezen in de circulatieleiding beperkt. In de berekeningsmethode worden deze berekend als een hoeveelheid verloren energie per maand, die afhangt van de lengtes van de segmenten van de lus, de diameters van de leidingen met en zonder isolatie, de warmtegeleidingsvermogens van de isolatie en het temperatuurverschil tussen de gemiddelde richttemperatuur van de lus en de gemiddelde omgevingstemperatuur van elk segment. Aangezien de verliezen recht evenredig zijn met dit temperatuurverschil en de temperatuur van de lus niet kan worden gewijzigd in de software, volstaat het om een van de bewerkbare termen in de software te vermenigvuldigen met de verhouding van de temperatuurverschillen om de verliezen te verkrijgen die horen bij een lus met een lagere temperatuur.

De term die we kiezen om aan te passen voor de codering is de **lengte van elk segment van de primaire circulatieleiding van de combilus**. De vermindering in distributieverliezen door een lagere lustemperatuur is recht evenredig met de verhouding tussen enerzijds het verschil tussen de gemiddelde ingestelde temperatuur en de omgevingstemperatuur en anderzijds het verschil tussen 60° en de omgevingstemperatuur.

De reductiefactor die moet worden toegepast op de lengte van elk segment is als volgt:

$$
f_{reduce, segment j} = \frac{\Delta T_{echt,j}}{\Delta T_{standard,j}} = \frac{\theta_{lus} - \theta_{omg,j}}{60^{\circ} - \theta_{omg,j}}
$$

De gemiddelde omgevingstemperatuur  $\theta_{omg,j}$  hangt af van de omgeving van het segment in kwestie. We onderscheiden 4 verschillende omgevingen:

In een AOR:  $\theta_{omaj} = 11^{\circ} + 0.4 \theta_e$ 

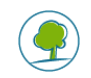

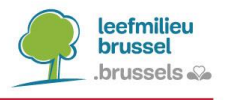

- In het beschermde volume:  $\theta_{oma,i} = 18^{\circ}$
- Buiten:  $\theta_{omg,j} = \theta_e$
- Ondergronds:  $\theta_{omg,i} = \theta_e$

Met  $\theta_e$  de gemiddelde jaarlijkse buitentemperatuur = 10,29° (berekend op basis van Tabel [1] in de EPW-bijlage:  $\theta_e = \frac{\sum_m t_m \theta_{e,m}}{\sum_{m} t_m}$  $\frac{n \cdot m \vee e,m}{\sum_m t_m}$ ).

De reductiefactoren die moeten worden toegepast, staan in de Excel-spreadsheet. Ze worden berekend op basis van de gecodeerde ingangs- en uitgangstemperaturen. Om veiligheidsredenen wordt voor deze reductiefactor een minimumdrempelwaarde van 35% opgelegd.

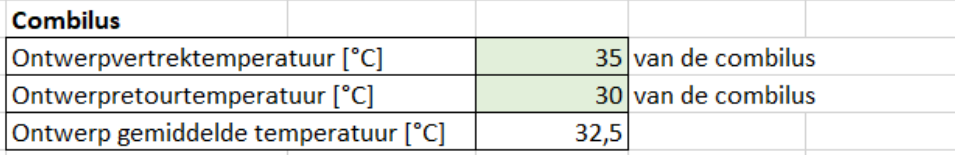

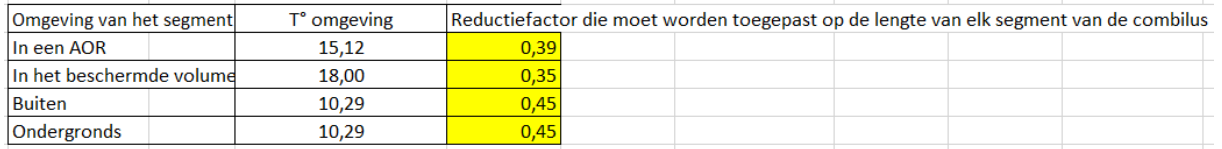

Vervolgens passen we de corresponderende reductiefactoren toe op de lengte van elk segment, **waarbij we de details van de berekening in de cel behouden**. Hierdoor is het mogelijk om de werkelijke grootte van de leiding en de toegepaste reductiefactor bij te houden. Hieronder geven we een voorbeeld van codering:

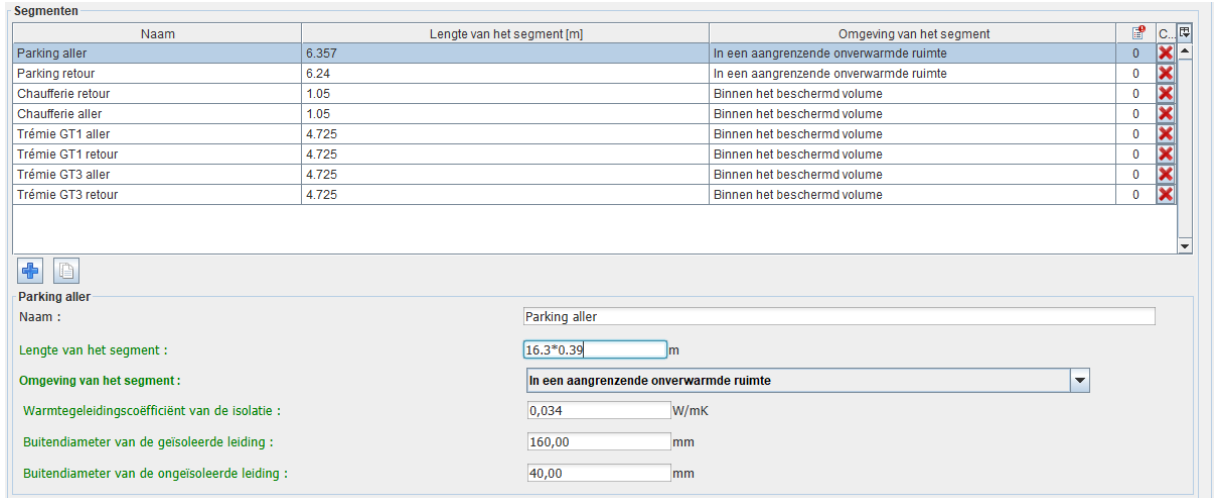

Tot slot moet de secundaire combilusdistributie worden gecodeerd. Hiervoor kunnen we 'opslagvat' selecteren en een opslagcapaciteit van 0 liter opgeven, omdat de standaard energieefficiëntie van 120% voor de booster al rekening houdt met opslagverliezen.

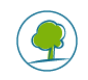

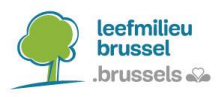

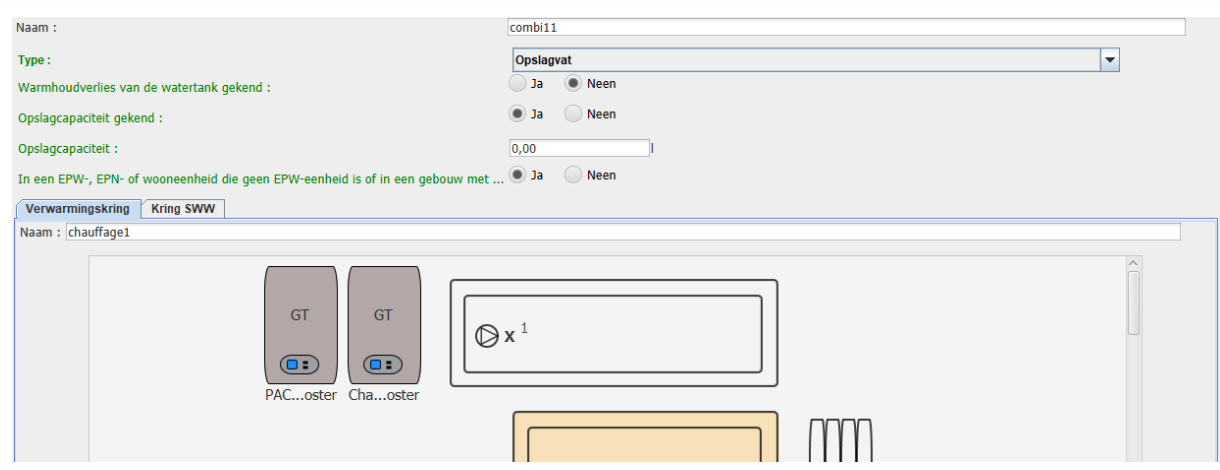

### <span id="page-12-0"></span>7. EEN INNOVATIEF CONCEPT CODEREN EN ONDERSTEUNENDE DOCUMENTEN LEVEREN

Deze alternatieve codering kan tijdelijk worden gebruikt in het kader van een gelijkwaardigheidsaanvraag voor een EPB-eenheid waarbij een innovatief bouwconcept of een innovatieve bouwtechnologie wordt gebruikt, rekening houdend met het feit dat op lange termijn de berekeningsmethode en de EPB-software het mogelijk moeten maken om het systeem op een specifieke manier te coderen.

Wanneer dit type codering wordt gebruikt, vragen we om de aanwezigheid van een innovatief concept te coderen voor elke eenheid in kwestie.

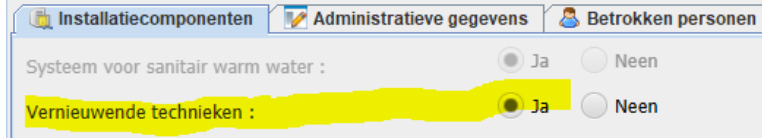

Daarnaast wordt er gevraagd om een fictief innovatief concept te coderen, aangezien de codering al op andere plaatsen is aangepast. Het item "Karakteristiek primair energieverbruik" moet worden gekozen met een verandering in percentage van 0%, zodat deze keuze geen invloed heeft op de resultaten.

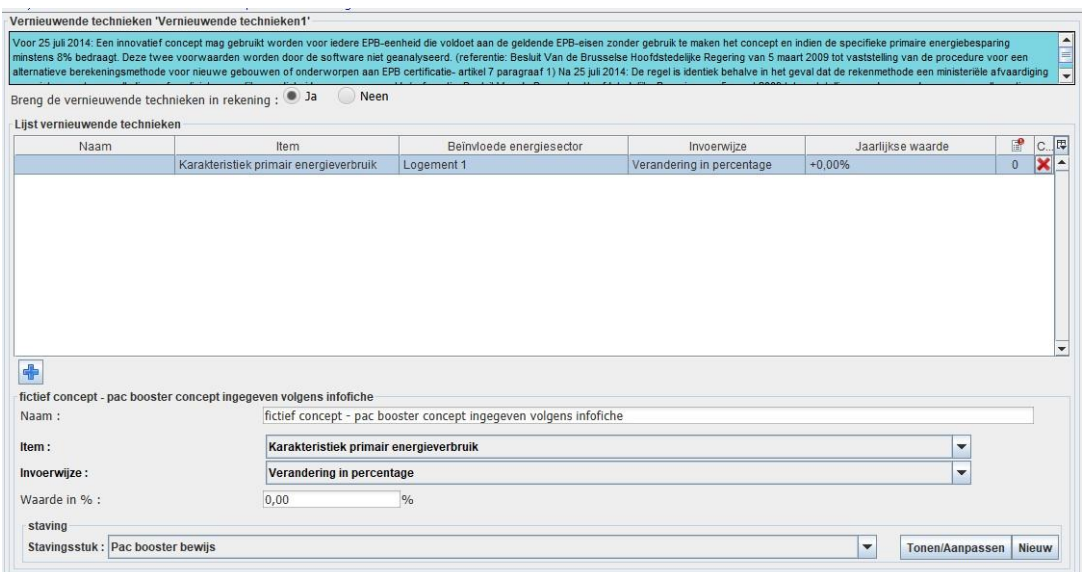

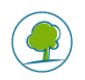

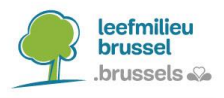

<span id="page-13-0"></span>Er moeten ook ondersteunende documenten worden aangeleverd van deze alternatieve codering, met name de Excel-werkmap en het relevante bewijsmateriaal (technische fiches van de verschillende generatoren).

# <span id="page-13-1"></span>8. PROCEDURE VOOR EEN GELIJKWAARDIGHEIDSAANVRAAG

Een gelijkwaardigheidsaanvraag moet worden ingediend voor een EPB-eenheid waarbij een innovatief bouwconcept of een innovatieve bouwtechnologie wordt gebruikt.

De procedure wordt beschreven in het besluit dat beschikbaar is op het volgende adres: <https://www.ejustice.just.fgov.be/eli/besluit/2009/03/05/2009031243/justel>

Artikel 9 van dit besluit vermeldt de elementen die vereist zijn om een gelijkwaardigheidsaanvraag in te dienen. Gelijkwaardigheidsaanvraagen moeten worden verzonden per aangetekende post naar :

Bruxelles Environnement Division Energie, Air, Climat et Bâtiments Durables/Département Travaux PEB/Service Back-office Avenue du Port 86C/3000 1000 Bruxelles

Aangezien een dergelijk systeem echter wordt beschouwd als een combilussysteem en de methode voorziet in een ministeriële volmacht om ze te voltooien, is het niet nodig dat het gebruik van dit innovatieve concept een totale primaire energiebesparing van ten minste 8 procent oplevert.

Tot slot, wanneer resultaten worden gevraagd die zijn verkregen zonder het innovatieve concept te gebruiken, moet de volgende situatie worden begrepen: De gecentraliseerde generatoren zijn behouden; de combiluskring is vervangen door een distributieleiding voor alleen verwarming; de individuele boosterwarmtepompen zijn vervangen door individuele lucht/water-warmtepompboilers.

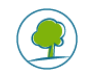

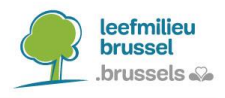

# Inhoudsopgave

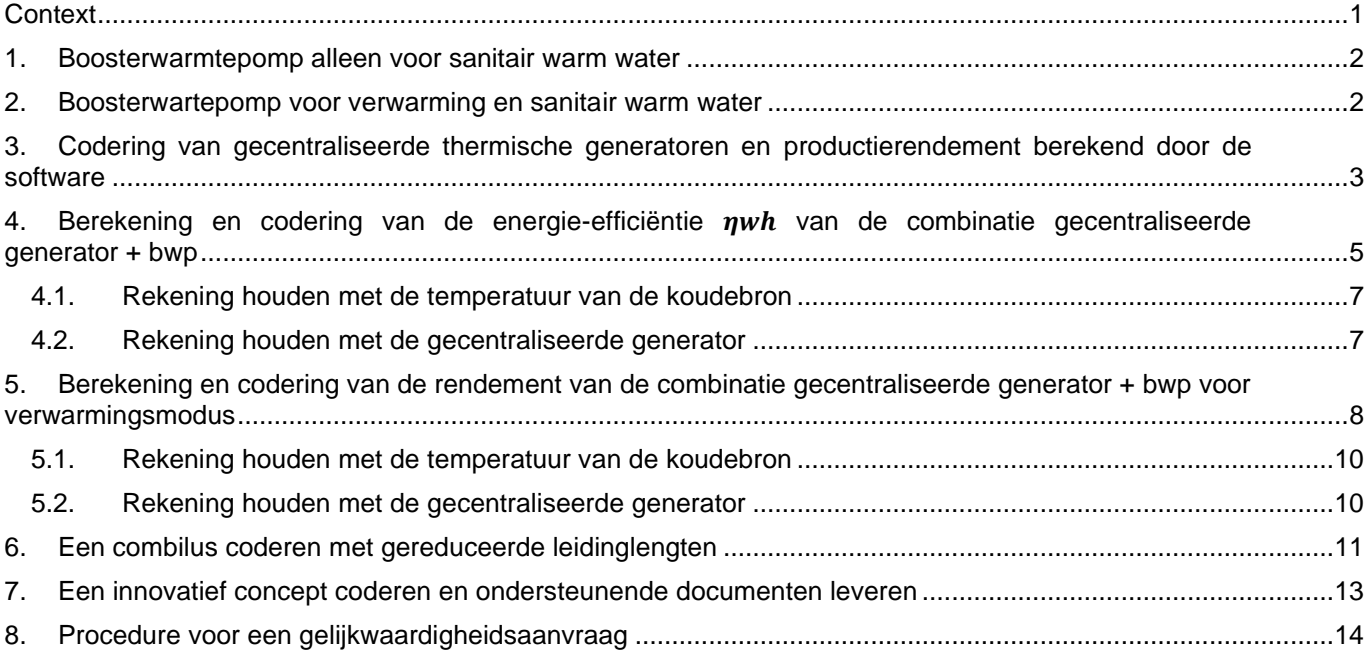

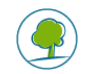